# **NTPCUG**

www.ntpcug.org

North Texas PC Users Group King of Glory Lutheran Church 6411 Lyndon B. Johnson Freeway Dallas, Texas

North Texas PC News

#### *Prez Sez*

**February 2015**

VOLUM 35 • NUMBER 2

#### Inside this issue:

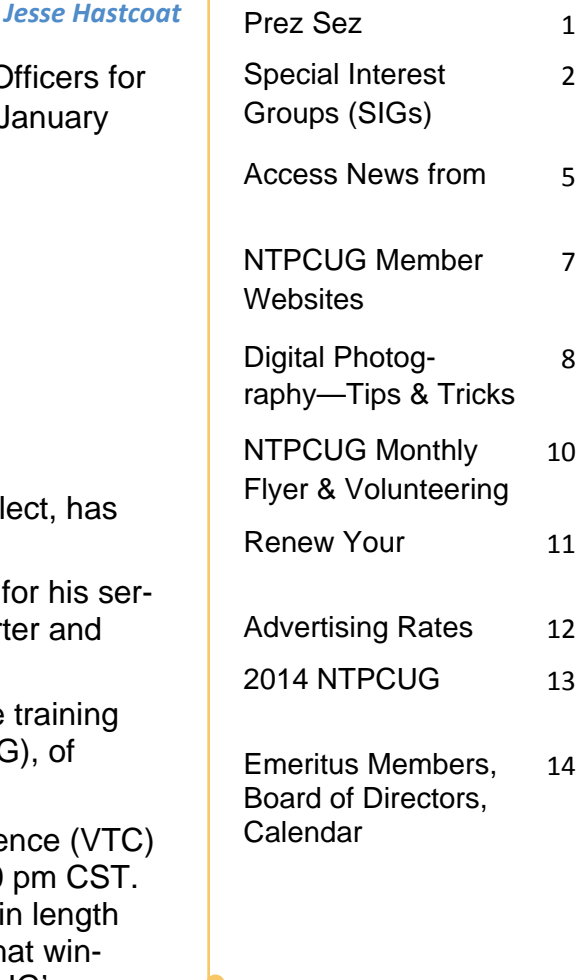

*Special Thanks to those that help put this newsletter together and edit the content:* 

---------------------------

- *David Franke*
- *Joli Ballew*

Congratulations to our incoming Board of Directors and Office 2015, duly elected and confirmed at our annual meeting on Janua  $17^{th}$  :

**Bill Drissel** - President-elect

**Sharon Dorsey** — Director

**Tuc Goodwin** — Director

**Lisa Katzenstein** — Director

**Spike Smith** — Director

**Chuck Stark** — Director

Per our Bylaws, Jesse Hastcoat, as our 2014 President-elect, become our President for 2015.

Special Thanks to outgoing Board member **Stuart Yarus** for hi vice. Stuart has been, and continues to be an active supporter and friend of NTPCUG, going back untold years. *Thanks Stuart.* 

Separately, we want to make you aware of some online train being offered by the Association of PC User Groups (APCUG), of which NTPCUG is a member.

APCUG's FREE 2015 Winter Virtual Technology Conference will be held on Saturday, February 21, from  $12:00$  pm  $-4:00$  pm Their two tracks of 4 sessions each (8 total) are 50 minutes in len and offer attendees the opportunity to ask questions via a chat wi dow. Videos from earlier conferences can be found on APCUG's YouTube channel [www.youtube.com/apcugvideos](http://cp.mcafee.com/d/5fHCNESyMCMMyCCMyrKrjKYNtNVNNASDtVyXzMVBUSDtVyXzPzP9J6ZXFKe6zB54SwhH6cL1hCaJGYKrcNlJnBPrH7SsZx_HYPtUsYPRXBQQNNEVVYsehd7avbnjIyyHsQsKsG7DR8OJMddECNNK_cKnLuZXTKrKr015GJPr8vO-qJpIypAxZq6QaJAu8Rz6nwG4RHdAu00CSkm3hOYMr5P22hEw40I91c96y0Kq80PacSZfd409-Ne5jWAiNEw4GMt-fMJU1Cy0nYx5LoBzh0Cyrvvd-kqI).

To register for this VTC, please click on the below link: [http://bit.ly/](http://cp.mcafee.com/d/k-Kr3x0i3zqb2r32aqr29KVJeXP5T7D76jqtTCbKf3CnzqtTCbKfefcCQrTKCUUqekkjq16IoOY56oGSHOVIP5mRundKIvpPS7-LPdTxPPfnKnjj76zDDNMV4QsFYJteOaaJPhOVOEuvkzaT0QSCr76XYOVuZXTLuVKVI06gBfzOS20m4wC4yWtQnOU2OxfUBMO2h8SxlIzN6IoOY5gCJpIzM04SOyMqenC3oKogid40w5x89x8Qg5Ph06phCTFVEw1fS9MGvkymd40Bm3LN-5L0cQg2_A8JX4Iq84QjrXVKd2MTr-vtFnY) [APCUG-2015-Winter-VTC](http://cp.mcafee.com/d/k-Kr3x0i3zqb2r32aqr29KVJeXP5T7D76jqtTCbKf3CnzqtTCbKfefcCQrTKCUUqekkjq16IoOY56oGSHOVIP5mRundKIvpPS7-LPdTxPPfnKnjj76zDDNMV4QsFYJteOaaJPhOVOEuvkzaT0QSCr76XYOVuZXTLuVKVI06gBfzOS20m4wC4yWtQnOU2OxfUBMO2h8SxlIzN6IoOY5gCJpIzM04SOyMqenC3oKogid40w5x89x8Qg5Ph06phCTFVEw1fS9MGvkymd40Bm3LN-5L0cQg2_A8JX4Iq84QjrXVKd2MTr-vtFnY)

This link is where you can view the presenter bios and, after the conference, you can download the handouts and get links to the videos: [http://apcug2.org/content/vtc14](http://cp.mcafee.com/d/FZsS86Qm4S64kQS4jtPqtTCbKfeecCQXLcnsu7cL6QXLcnsusupdETLtdNMQsEECQ2doNBUacNlJnBPpCaJGYKrto-PDIfZvCrL3DCuLsKCCed7ffzxO9EVjVqWtAklrCzBPBgY-F6lK1FJASedTVBOZXTLuZPtPo0flHdAk-00VqI9_2u6pShodElr8YhH6cL1k9Hmr8Y01dIEI6zBVwSbC44zh081oi2oid41sQg1CkpJWuq80jZysaDR8Bzh09lwXYvxrM3d40LV2buNb6y1d4S--rGH7maJGs)

Have fun !!

1

# **Special Interest Groups (SIGs) ...**

Sessions with presentations, discussion, and exchanges of information

**All SIG meetings at King of Glory Lutheran Church, 6411 LBJ Fwy in Dallas (between Preston & Hillcrest, north side of LBJ),** *normally* **the third Saturday of each month.**

*Bill Parker* 

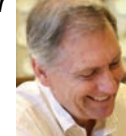

Home Theater (or Media) PCs and Home Automation come in an endless range of capability, complexity and price. It may just be setting the home thermostat remotely, routing audio and/or video to different rooms, or performing other, similar tasks.

In the February meeting we will compare some of the most popular Home Automation hubs. The technology is changing rapidly. A spreadsheet with my current finding is in the Shared Documents folder. Review this file and bring your updates and experiences to share with the group.

#### **Making Money on the Internet — 9:00 am**

Alan Lummus Alan@bkmts.com

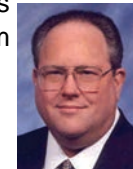

As we begin focusing upon one website per month to critique and tweak, Feb-

ruary's SIG will examining [http://www.dfwdmeexchange.org](http://www.dfwdmeexchange.org/). How could this site be improved to increase the owner's "most wanted result"? What is the owner's most wanted result? What choices have been made for accepting payments and donations? Who are their constituencies? How might the

#### **Internet — 11:00 am**

Glynn Brooks glynn.brooks@ntpcug.org

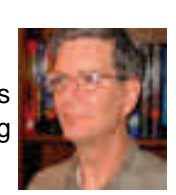

In the Internet SIG, we'll be discussing tips and techniques for managing your email with Outlook 2013.

#### **Digital Photography — 10:00 am**

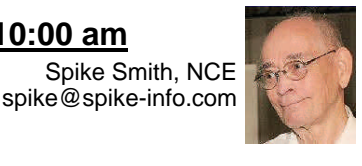

The goal for our photo SIGs remains as making better pictures. The NTPCUG club motto. "*Share what you know – Learn what you don't,*" works well with our concepts.

 We find it our pleasure to work with beginners as well as learned advanced and professional photographers. This way we can enhance and practice our skills while keeping abreast of even more new technology as it becomes appropriate.

 Since new innovations are expected in the photography domain, it is important to know which of these meet our needs technically and economically.

We enjoy analyzing new advanced concepts from the engineers and scientists. We can appreciate and look forward to the future use of mouthwatering tech marvels as they develop and move into our present needs.

CodeKitchen offers fully fletched MS Access databases, no locked code, all available to use by developers for their own purpose and as templates for new database development projects. Each database only costs a charitable \$25!

access coding made easy Check it out at www.codekitchen.com.au

#### **Digital Photo Editing Software — 11:00 am**

Spike Smith, NCE harold.smith@ntpcug.org

Photo editing is too often overlooked

by those only using social networks and friends and family. Even small commitments hers require a minimal amount of image modifying. Sometimes the built in editing in newer cameras may suffice but are really not easy to use and are quite restricted.

We find most of our uses are readily available as free software. An all-purpose versatile software as Corel PaintShop Pro are faster, most complete, and well documented.

 Unfortunately, we have a typical computer related problem associated with computer operating systems and the editing software. Computers are constantly improved with new basic processing chips, compatible software, and then image application software. What hurts is the difficulty in making backwards-compatibility software. Our imaging programs may refuse to work with previous results or even recognize a perfectly good file.

 We will discuss mitigating efforts to salvage files and improve their archive ability.

 Bring your tools, problems, and solutions and friends along. Come and enjoy. If you need an application to enhance your project – bring those needs too.

#### **Microsoft Excel – 8:00 am**

Frank Tubbs, SIG leader ftubbs@sbcglobal.net

Excel will be looking at a macro that simulates the Calendar control using only basic VBA elements. I worked on this due to the change that occurred when Excel 2007 released, and the earlier Calendar control no longer worked. We'll look at what you can do to compensate when you really need it to function in older code. Let's look at one possible answer.

#### **Microsoft Access SIG —11:00 am**

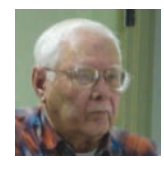

Jim Wehe jimwehe@gmail.com

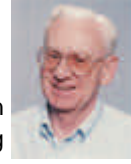

Larry Linson larry.linson2@ntpcug.org

*MS Access is not meeting in February …*

#### .**NET Developers/HTML SIG - 10 am - 12 pm**

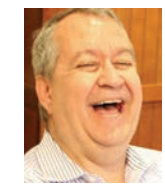

Tuc Goodwin tgoodwin@ntpcug.org Chris Morgan chris.morgan@ntpcug.org

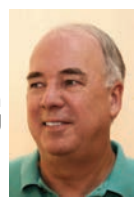

In February, the presentation will be on AngularJS and "Single Page Applications" (or SPAs) – What it is and why you want to build a website with this approach.

#### **Microsoft Application Development Study Group SIG - 1:30 pm**

Tom Perkins tomperki@gmail.com

For the foreseeable future, we are meeting with the .Net SIG at 10:00 - join us there.

Questions or comments? Contact Tom Perkins (tomperki@gmail.com) or Chris Morgan (chris.morgan@ntpcug.org)

#### **Salesforce.com – 11:00 am; 12:30 pm**

Salesforce.com offers two major certifications for Force.com Developers: The Developer Certification (DEV401) and the Advanced Developer Certification, (DEV501).

Dallas Salesforce Developers Group is pleased to offer FREE classes each year to candidates.

All, remember, this is the study group for 401 and 501 (aka the study group). Not to be confused with our 4th Wednesday meeting held at the Improving Enterprise (which is more mischief, no studying). The objective is for each of us to take the respective exams at the end of the sessions, so we will keep up the pace. Ask questions. These are not easy exams, but I am convinced that we can get everyone past the finish line.

#### **Powershell – 8:00 am - 10:00 am**

Larry Weiss Josh Miller lfw@airmail.net jmiller76@gmail.com

**Powershell templates**" is the PowerShell SIG topic for February 21 with **Terry Dow** and **Josh Miller** as presenters.

#### **Windows Tips & Tricks — 9:00 - 10:00 am**

Chuck Stark chuck.stark@ntpcug.org

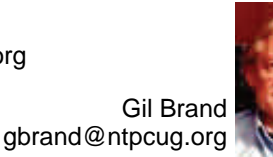

#### Open Q&A

If you have a 'troubled' system, contact Chuck or Gil for a possible 'live, no net' troubleshooting session.

#### **Windows Inside Out — 12:30 pm**

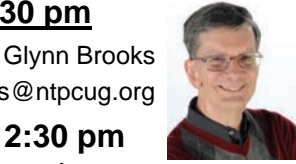

glynn.brooks@ntpcug.org

**Windows Inside/Out – 12:30 pm** Microsoft announced that upgrades to

**Windows 10** are free for Windows 7 and Windows 8.1 users. Come join us as we demo and discuss Windows 10 topics.

**Wireless Communications — 12:30 pm** 

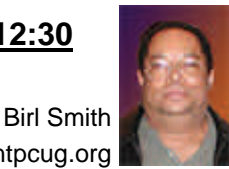

birl.smith@ntpcug.org

*TBD* 

#### **Word — 10:00 am**

Sharon Dorsey Sharon.Dorsey@ntpcug.org

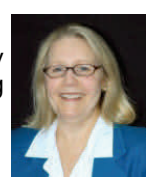

#### **Creating and Managing Word Documents**

#### *Creating and Managing Word Documents*

At our February session, I will answer practical questions submitted by Sig members. We will discuss:

- How to select templates, make changes and then save that file
- Specific questions about changing an existing document
- Management of files naming, finding and opening (no surprise, there are different ways to do that)
- *HELP !!* When Sharon is not there, where can you go for help. I am certain everyone has different resources that can be shared with the entire group.

Remember our slogan is *"Share what you know, learn what you don't".* I am here to share what I know so you can learn what you don't know and become comfortable with MS Word.

I will be using files from members, so this will be a 'live, no net' session. (*Ssshh, don't tell Chuck Stark.*)

See you on the 21<sup>st</sup>.

**Investors - 1:30 pm** Gil Brand

gbrand@ntpcug.org

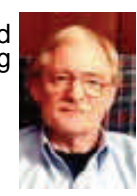

We will have our usual Q&A session. Bring your questions and experi-

ences in investing and share with the group.

*By Teresa Hennig* 

#### *Access News from the Northwest By Teresa Hennig* **(repeat from January 2015)**

*Microsoft MVP for Access (2005-2014), President of the Seattle Access Group and Pacific Northwest Access Developers, INETA Community Champion (2008 and 2011), and member of the North Texas PC User Group since 2008* 

Teresa's techniques and approaches can be applied to nearly any type of project. As many have experienced, Teresa welcomes comments and questions from the participants. So, as she shares the story line of creating the UI for some of her projects, she will tailor the discussion to demonstrate how to address some of your specific issues and needs.

We welcome remote membership and participation. So please pre-register to join our groups and meetings. We meet the third Wednesday of every month - mark your calendars.

To register for this or other presentations from the Seattle Access Group or the Pacific Northwest Access Group, please send an email to Teresa@DataDynamicsNW.com

(Alert!) MS Security Update Causes Major Performance ODBC Connections to SQL Server -- Note: Due to timing of the newsletter dissemination, the issue may be resolved or avoided by the time you read this. You may want to share this with your IT support.

Reading through the updates, they have provided a temporary fix and are working with Microsoft to get the issue resolved.

I don't know that you would have a problem, but it seemed appropriate to pass the information along. Security Update MS14-066 causes major performance problems in Microsoft

Access / SQL Server applications

htt[p://darrenmyher.wordpress.com/2014/11/13/security](http://darrenmyher.wordpress.com/2014/11/13/security-update-ms14-066-causes-major-performance-in-microsoft-access-sql-server-applications/)-update-ms14-066-causes-major-performance-in[microso](http://darrenmyher.wordpress.com/2014/11/13/security-update-ms14-066-causes-major-performance-in-microsoft-access-sql-server-applications/)ft-access-sql-server-applications/

#### **Tips and Discussions**

#### **Windowd Management Instrumentation (WMI)** - what is it and tools (Dec 2014)

On Windows-based operating systems, WMI is the infrastructure for management data and operations. You can use WMI scripts or applications to supply management data to other parts of the operating system and products as well as to automate administrative tasks on remote computers. MSDN provides a brief overview, and Microsoft offers a free download for the **WMI Code Creator**, a helpful tool allows you to generate VBScript, C#, and VB .NET code that uses WMI to complete a management task such as querying for management

MSDN Link: http://msdn.microsoft.com/en-us/library/aa394582%28v=vs.85%29.aspx WMI Code Creator - info and tool:

http://www.microsoft.com/en-us/download/details.aspx?id=8572 

As a fellow MVP put it, "it won't do your job for you, but it is certainly going to help. " Thanks D.P.

#### **Access Support Team Blog**

 $\ldots$  http://blogs.technet.com/b/the microsoft access support team blog/

The Microsoft Access Support Team has a blog to share frequent topics and issues that they have encountered. Please visit their blog and share with others.

#### **Access Web and Desktop Advice at vb123.com by Garry Robinson**

… <http://www.vb123.com>

Garry hosts one of the best and biggest collections of articles, tips and demonstrations for Microsoft Access. He recently moved his site to Office 365 SharePoint site -- remapping and moving 600 pages, 150 pdf and 1000's of pictures. So things are probably not going to be perfect for a while. In addition to his collection, Garry has the EXCLUSIVE rights to distribute the content from Smart Access -- "THE" Access magazine from 1996 - 2006. You might also be lucky enough to win a copy of our Access 2013 book.

#### **Right Click Context Menus - Creating Custom Command Bars**

... http://www.add-in-[express.com/products/commandbars](http://www.add-in-express.com/products/commandbars-controls-ids.php)-controls-ids.php Add-in Express provides a free tool that allows you to view available commands and place them on custom command bars (aka popups, toolbars ...) You will likely find Microsoft's help file to be an invaluable resource.

#### **Office Fluent User Interface Control Identifiers**

… <http://www.microsoft.com/en-us/download/details.aspx?id=6627>

#### **Access MVPs – Sharing code and resources**

… www.AccessMVP.com Several Access MVP are sharing resources and links through the website hosted by Arvin Meyer.

#### **Sites to search for information and programming assistance**

… [www.mvps.org](http://www.mvps.org/)

… Access Developer Portal MSDN **(**<http://msdn2.microsoft.com/en-us/office/aa905400.aspx> these provide database samples and tutorials provided by Access MVP and other experts.

… Office Developer [Center on MSDN](http://msdn.microsoft.com/office) ([http://msdn.microsoft..com/office\)](http://msdn.microsoft..com/office)

And, we've been mentioning the newsgroups. You can search and drill through thousands of threads. 

#### **Utter Access Discussion Forum**

… www.utteraccess.com/forums/index.ph

Touted as the number one Access community forum! This may be a great place to get answers to your questions. And, you'll see several familiar names as some of our members are prolific posters. Hey, there are even photos from the MVP Summit, so check it out!

#### **A compilation of links to Access Resources**

… [www.cbel.com/ms\\_access/](http://www.cbel.com/ms_access/)

This site provides an impressive array of links to a variety of resources for Access developers and

users. 

**[Database Issue Checker](http://allenbrowne.com/AppIssueChecker.html)**

... htt[p://allenbrowne.com/](http://allenbrowne.com/) or

## **NTPCUG Member Websites**

Are you an NTPCUG member? Do you have a website that you would like to share with other members? Here is your opportunity to publicize your hobby, personal interests or a business.

NTPCUG now permits each member to post their name along with one website at www.NTPCUG.org and in our newsletter. Member links to be posted are subject to Board approval, and cannot contain inappropriate content or promote illegal activities – all the usual conditions that responsible persons expect. Send us your links now!

If you wish to post as shown above, just e-mail webmaster@ntpcug.org with your name, member number and the URL of your desired website. We'll post your name and URL on our website and in the newsletter for as long as your membership remains current.

Here are our current member sites:

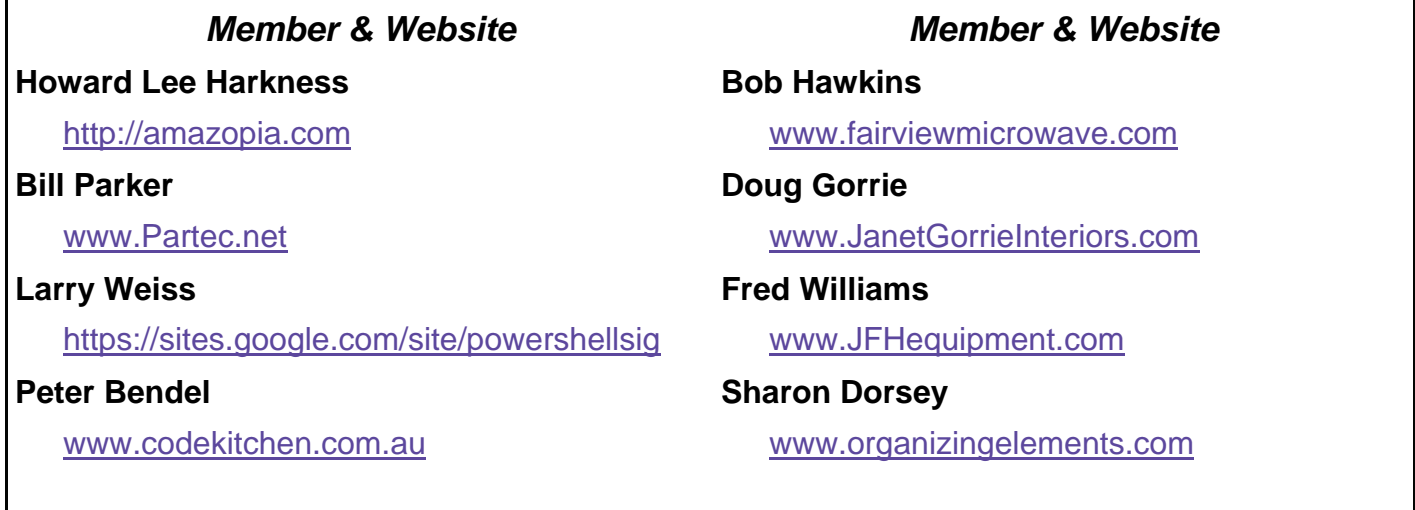

# Digital Photography – Tips and Tricks

### **When Should We Upgrade our Equipment?**

When you hear (or you are told) that *"Your camera takes good pictures!"*  And this is with your newest dSLR.

Which of the following is your reply?

- yes, because *I* **can**
- only when the **photographer knows** how
- you should see the results from a newbie.

A brief review of the difference between update and upgrade.

- 1. Usually, an update is defined as a desirable modifications to correct maladies with parts or perhaps an associated computer update.
- 2. An upgrade is usually design improvements giving noteworthy increases in performance. Upgrades usually have a hefty fee attached with its introduction as being a new model.

Should we perform updates? Usually yes, How about upgrades? Are we working with a small camera that is more desirable buy a newer model that will perform better for your needs? We see many low-cost cameras with multiple improvements made each year. If the changes to be made are minimal, wait a year or so.

When we consider a higher priced camera having interchangeable lenses we need to consider not upgrading to a different model where your existing lenses will no longer work and replacement costs are prohibitive.

When we discuss the distribution of interest of digital photography products we may categorize as follows:

- Classification
- Sensation
- Credulity
- Newness
- Compensation
- Simplicity
- Beginners

Carefully check each of the seven thoughts above and before deciding to make a swap – ensure each of these thoughts receive a positive go ahead.

If we do not have a need for a change, just don't. Your new change may look sort of cute and have (a negligible) improvement it may not generate bliss when you receive the replacement. Here's what we realize after handling and operating your new tool of the trade:

- It feels awkward
- improvement is too slight to notice
- one of your old key features has been quietly removed
- there is a slight (or gross) incompatibility

Now, you may determine that you did not need to having made that change.

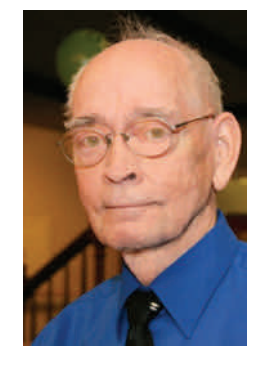

One of the most devastating occurrences that is too common with computer related compatibility. Computers receive updates for their main chips and system applications software may have to adapt.

One of my largest problems with equipment design changes has recently caused me months of agony. This is one of those problems that will never be positively cured.

My most-widely used image editor was first purchased as a version #8 model. A near perfect design and enticed me to stay with the product. A few years went by and I had purchased versions, #10 #12, 14, and #17. In this period of time I went through MS Word 97, 2003, and 20007. The results are there are no real standards nor are there compatibility issues being available.

I had high hopes that certain standards would be very stable for preservation of vital data and images. With imaging, I had my files saved in their editor's native format and for all important images were each backed up in JPEG format. Now I find that JPEG images in one of my older folders will not even open in my last two editing upgrades. I would not expect new methodology in editing images to be backwards compatible but not having a basic stable (forever) format for images is a surprise.

There are three methods used presently used for wedding photography and considering the costs involved – most brides and their mothers balk at doing a package of each. I have never considered using video as an *only* method for display and documentation but maintain fine single pictures and a well-built photo album.

I performed at an elaborate wedding about 50 years ago. At this event the Wedding Director had little say and the bride had a mental image of what she wanted and exactly how it would be accomplished. My goal was considering 75 years archival documentation minimum for this unique event.

When considering lighting and accessories for creating an extended documentation of the unique event, I was prepared. On the other hand the videographer was forced to reduce interior lighting for the video images to assimilate candle light. (Horrors – I am glad that was not on my work order.)

I had enough lighting tools for the stills and fortunately the *powers* didn't insist I find a flash unit that simulated candles.

The negatives were fine for selecting various sizes of photo prints for guests and the fancy photo album.

Would you believe that 50 years later, the *powers* wanted to rebuild her print album. Since I kept the negatives under care, they were in perfect shape for reuse and also the original prints were still clear and crisp.

Okay, I strongly recommend a sturdy album with quality prints for memory preservation.

Are you going to hold off until you are sure you require any changes. Here is one more excellent reason to delay changing your camera (or other). If you wait a few months then there may be a newer model with even better performance and exciting features you hadn't heard about before.

#### *Spike Smith*

## **Monthly NTPCUG Meeting Flyer – Can You Help Distribute?**

Each month, we send members a flyer listing the upcoming second and third Saturday SIG meeting information. We work to fit it all on one page so it can be easily printed and posted in offices and public areas. It can also be sent by email to family members, friends, colleagues, etc.

With your help we hope to generate increased interest in User Group activities, thereby helping us grow. We rely on members, SIG leaders, Board members and volunteers to share this information with others. We also need you to consider new options beyond the obvious – bulletin boards, etc.

We ask you, our members, to think of places where you can post the monthly flyer and to e-mail it to anyone you know who may be interested.

We try mightily to get this out before the weekend preceding the second Saturday of each month so you have time to "do your thing".

With your help we can grow our Group and reach others who can "*Share what you know, learn what you don't."*

> *Where have you sent the February flyer?*

Every board member, officer, chairman, and SIG leader is a volunteer. No one in this organization receives any payment for their work. Without our volunteers, NTPCUG would not exist.

Please consider volunteering for one of these important jobs:

#### **Information Desk — Charles Rem**

*crem@ntpcug.org* 

Assist with check-in process at 3rd Saturday. One or more hours, even periodically, will make a difference.

*This is an ongoing need. YOU can help, and it's not difficult. Training provided, so you really have no excuse not to assist - right?* 

#### **Mentoring — Tom Sweet**

*tom.sweet@ntpcug.org* 

Communicate with new members to ensure they are aware of the benefits, SIG opportunities and help them in numerous ways to feel welcome and to know that we care about them.

#### **Newsletter — Doug Gorrie, David Franke**

*doug.gorrie@ntpcug.org davef81@gmail.com* 

We need someone to step forward to help request and collect articles from SIG Leaders for the monthly flyer and the newsletter. No experience required -- training provided.

The Board has established a new NTPCUG benefit that permits renewing of memberships without the usual membership fee.

 Simply put, any member that writes three articles for our newsletter, subject to the following criteria, can renew without cost. In this manner, we are encouraging our membership to share their expertise with other members, as well as providing an opportunity for members to research issues and share the results with others.

The current requirements for the program are as follows:

1. You must be a current member.

2. Requires at least three articles/year, submitted during the member's current membership year.

3. Articles must be at least a couple pages long in the newsletter, excluding any pictures, diagrams, etc. NOTE that the length is determined after editing, if needed.

4. Longer articles may be broken up across two months, and consideration will be given to counting it as TWO articles. However, length by itself may not count as more than one – it's meaningful content we're after.

5. Articles must be submitted at least two weeks prior to publication to allow time to review/edit. However, if the content is clean and readily understood, and requires only minimal review, and we have time to go over it, we might take it with less notice.

6. No plagiarizing, except for "small" amounts where credit is given to the actual author or source.

7. Articles must be relative to the goals and topics of our User Group. If in doubt, check with the Editor before writing it up.

8. At time of membership expiration, it is the member's responsibility to contact the Editor to request that their membership be extended, and list the months in which their articles appeared. We will confirm the details and have the Membership chairman extend you another year.

Please give this new program some thought, and come up with some good material we can use. Share your knowledge, in line with our motto –

*"Share what you know, learn what you don't."* 

## **NTPCUG NEWSLETTER AD RATES AND DESCRIPTION**

Paid advertising is available within the North Texas PC News at reasonable rates. The online Newsletter is published monthly and is distributed in PDF format to approximately 200 registered members.

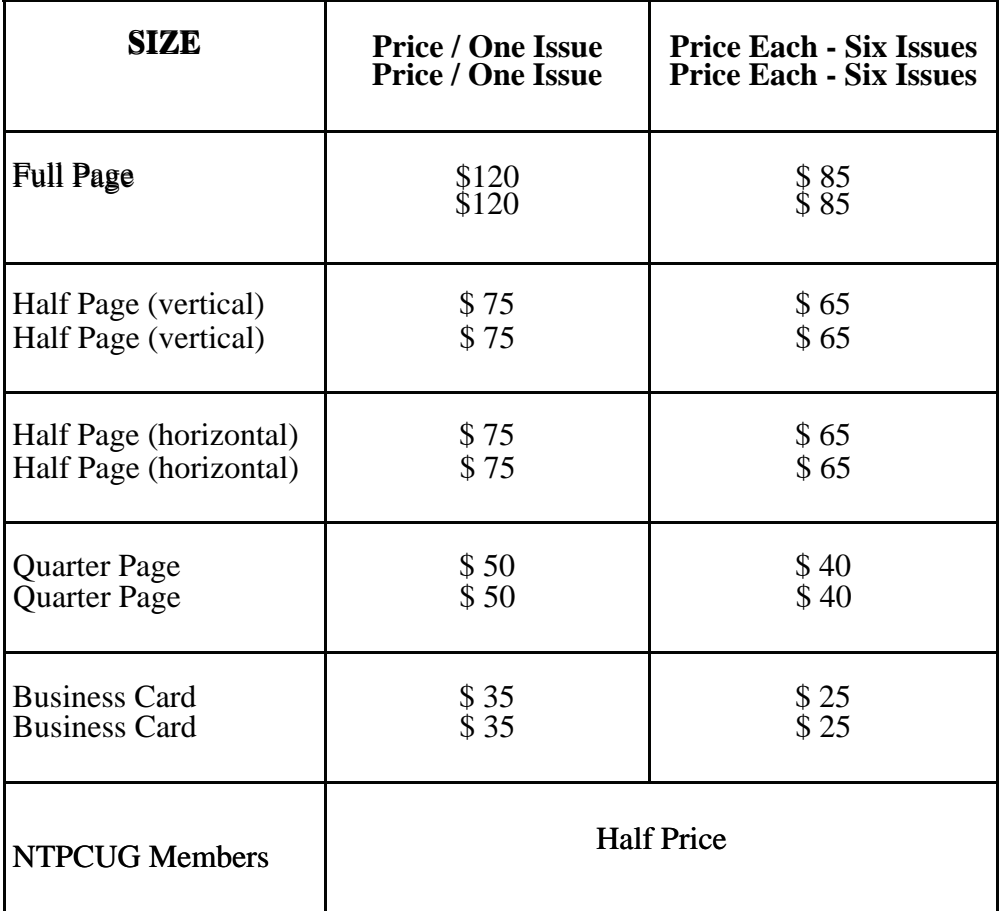

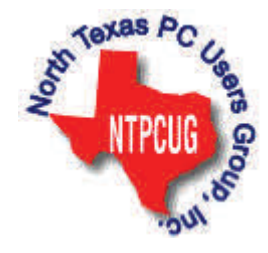

#### **Policies & Mechanicals**

- Commercial ads
	- o repro form, final size, ready for printing
	- o JPEG or approved format
	- o 300 DPI minimum
- Text ads should follow most commonly used font styles
- No ads on front page
- Related only; suitable at discretion of NTPCUG
- Payment in advance
- Send requests for information, contacts, or orders to: **Advertising@ntpcug.org**

# NTPCUG 2015 Elected Officials

**Jesse Hastcoat** President

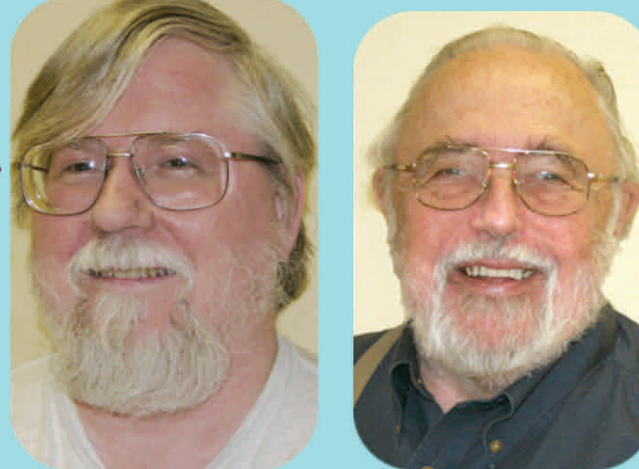

**Bill Drissel** President -Elect

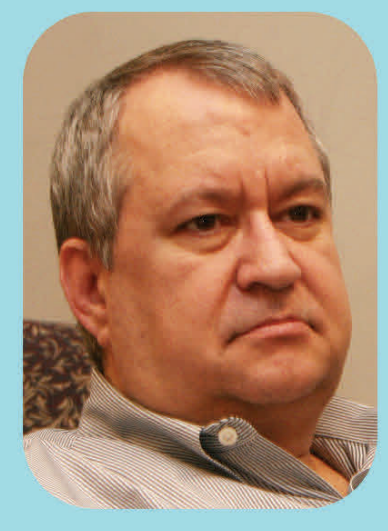

Tuc Goodwin

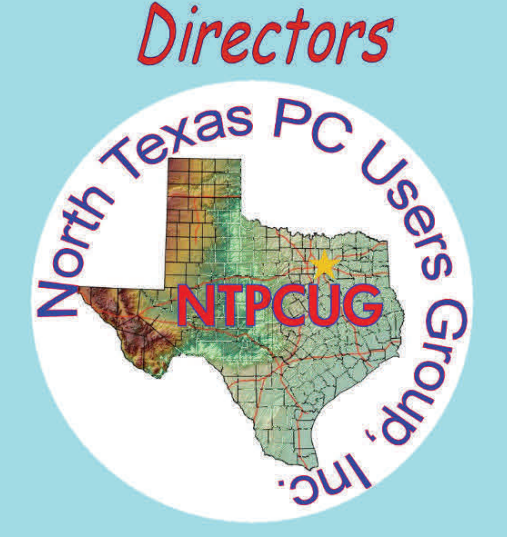

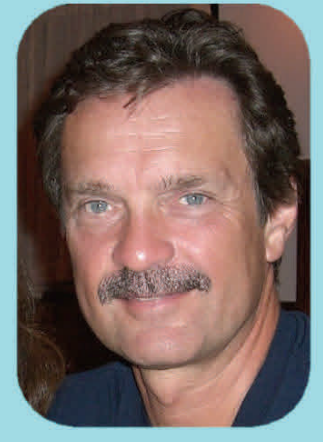

**Chuck Stark** Treasurer

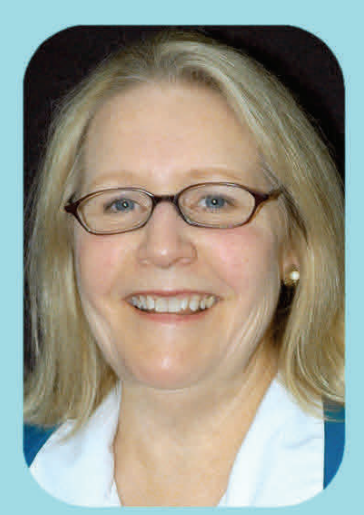

**Sharon Dorsey** 

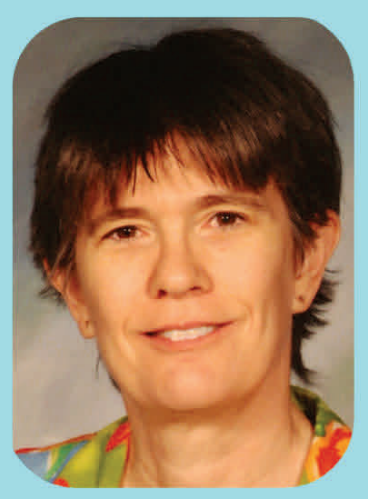

Lisa Katzenstein

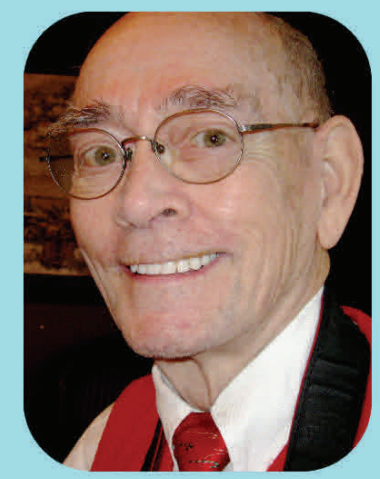

Spike (Harold) Smith

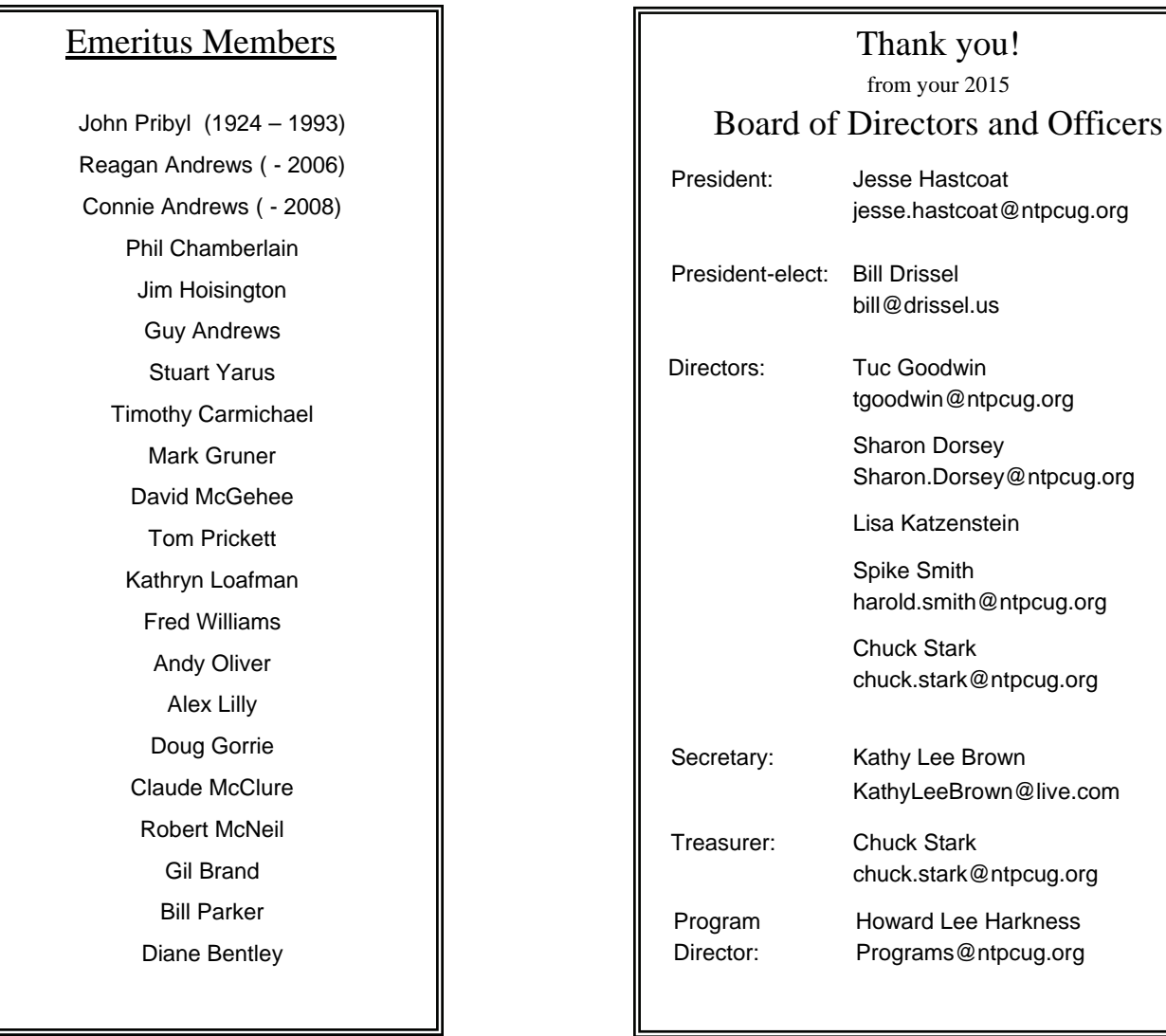

Katzenstein

## **Calendar**

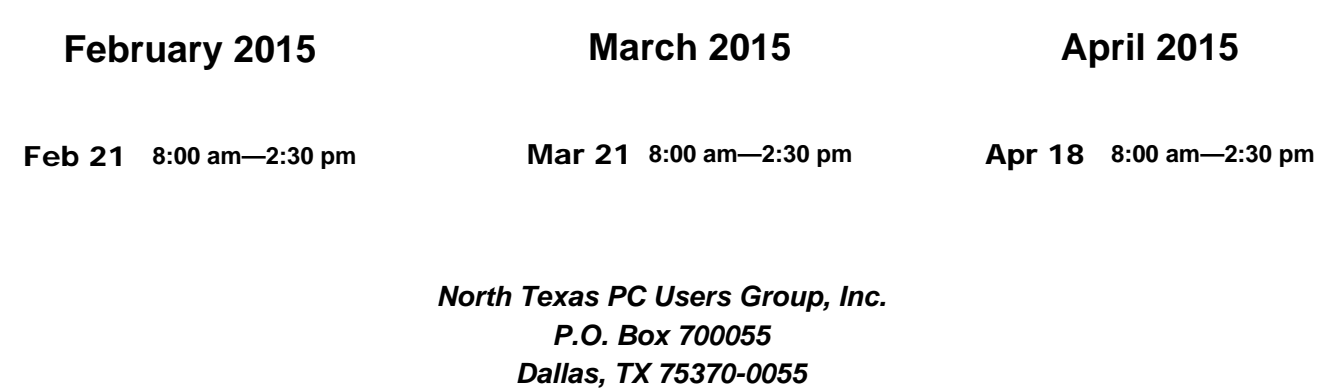

Copyright 2015 North Texas PC Users Group All rights reserved.